## **筑波大学 学内無線LANシステムについて**

本学の学内無線 LAN を利用するには、 ①統一認証 ID ②無線通信暗号化のためのパスフレーズ が必要となります。

## ●統一認証 ID

利用者が本当に筑波大学のネットワーク を利用する資格を持っているかを確認し、 また何かあった場合にその利用者を特定す るために必要となります。

●パスフレーズ

無線 LAN はその性質上、盗聴の危険性が あります。そこで、安全に通信を行うために、 その通信内容を暗号化する必要があります。 暗号化を行わない場合、通信内容が盗聴 されることを防ぐことができず、検索キー ワードやユーザ名とパスワードなどを第三

者に知られてしまう危険性があります。 暗号化を行うためには、装置側と利用者 の間で暗号化に使う「パスフレーズ(鍵)」 が必要となります。

このパスフレーズは、ネットワークの利 用資格をもつ人にだけ提供されます。その ため、パスフレーズを知るためには、認証 を受ける必要があります。

パスフレーズは安全のため定期的に変更 されますが、そのタイミングを除き、毎回 パスフレーズを取得する必要はありません。

■はじめて利用する場合

無線 LAN をはじめて利用する場合または パスフレーズが変更された場合、パスフレー ズを取得する必要があります。

まず、「utwlan-pub」という名前のアク セスポイントに接続します。この状態でど こかのサイトを閲覧すると、自動的にパス フレーズ取得用のページへ転送されます。

そのページの指示に従い、認証処理を行 うことで、パスフレーズを取得することが できます。

次に、「utwlan-w」という名前のアクセ スポイントに接続します。その際、暗号化 方式として「WPA2-AES」を選択し、パス フレーズとして上記手順で取得したものを 指定します。この状態でどこかのサイトを 閲覧すると、ネットワーク利用者を特定す るための認証ページへ転送されます。この 認証を完了すると、安全にサイトを閲覧で きるようになります。

## ■二回目以降の場合

再びパスフレーズを取得する必要があり ません。「utwlan-w」への接続以降の手順 を行って下さい。

【ネットワーク利用の流れ】

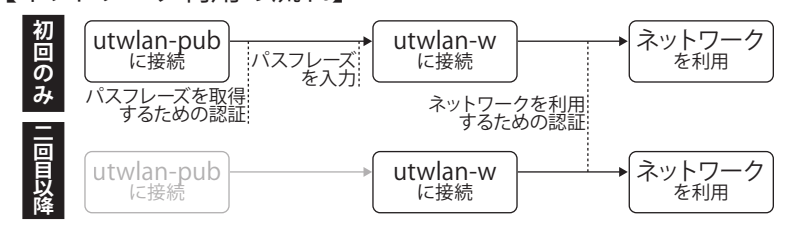

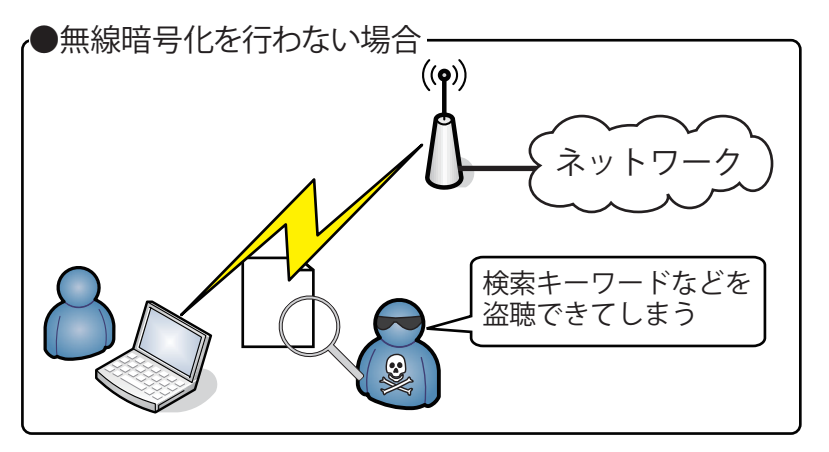

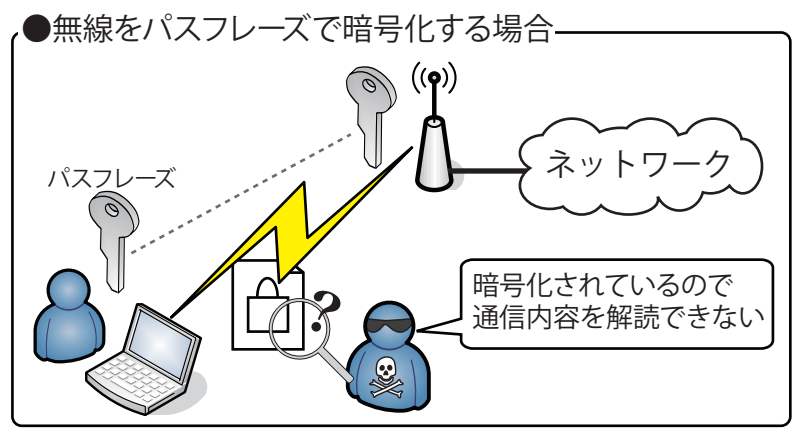

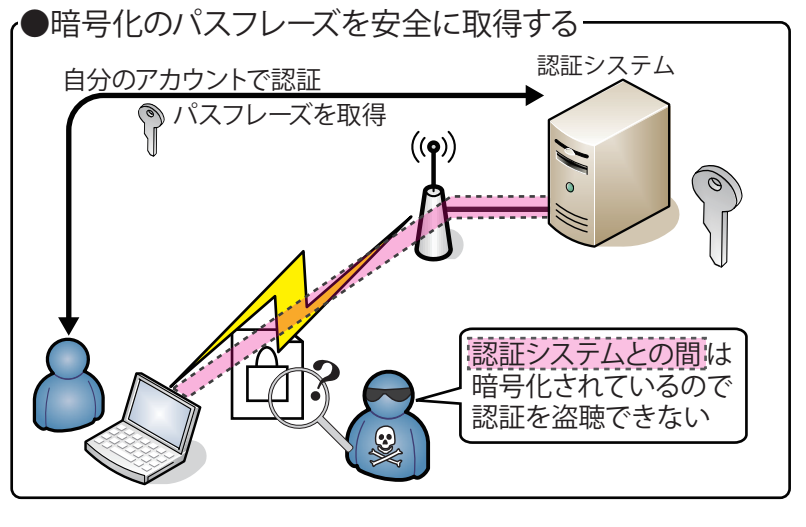

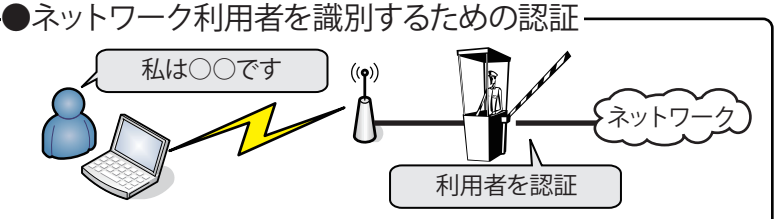